## 高等学校等就学支援金オンライン申請システム (e-Shien) の利用に関するFAQ インスコンスコンスコンスタート 今和4年3月25日以降

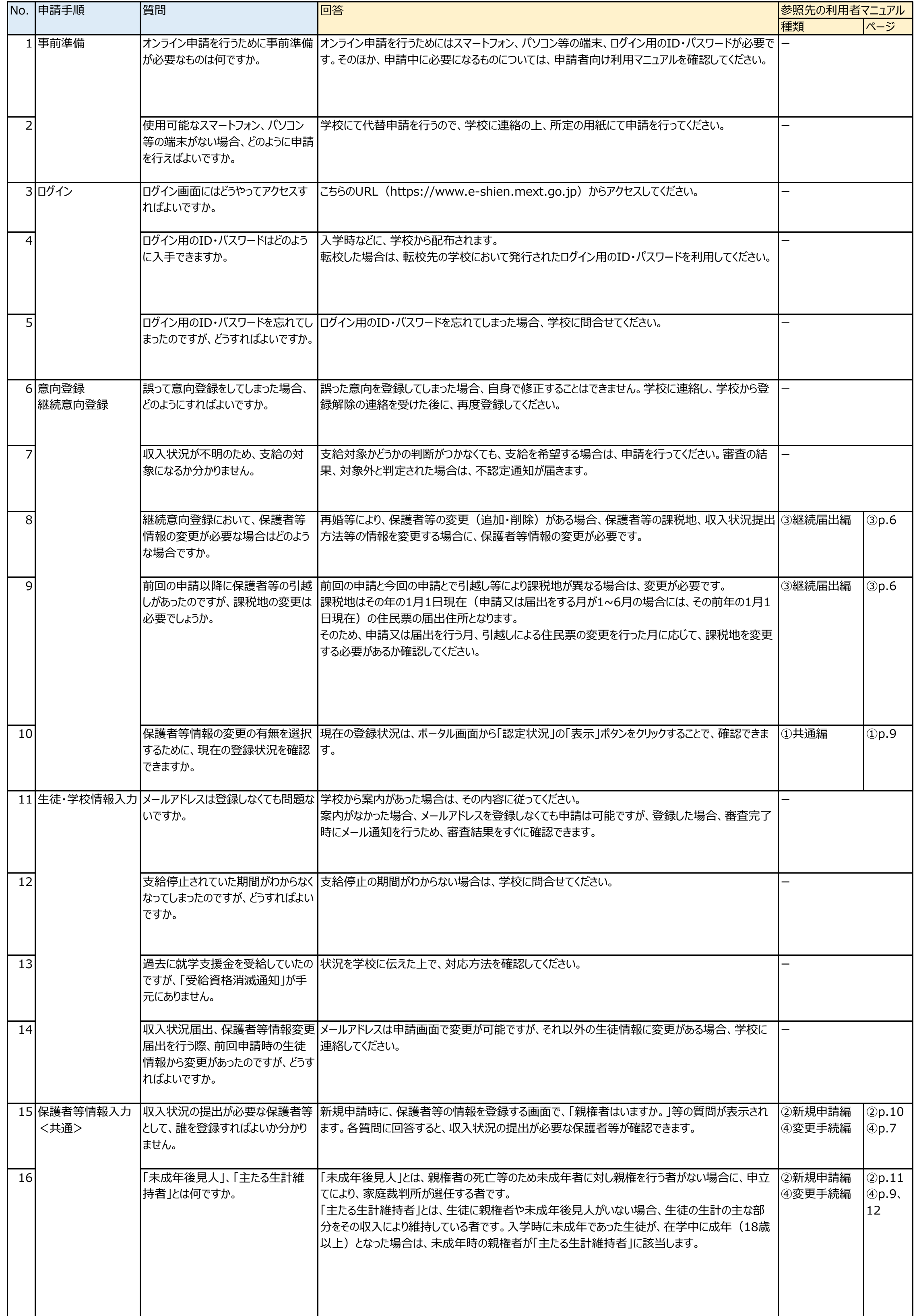

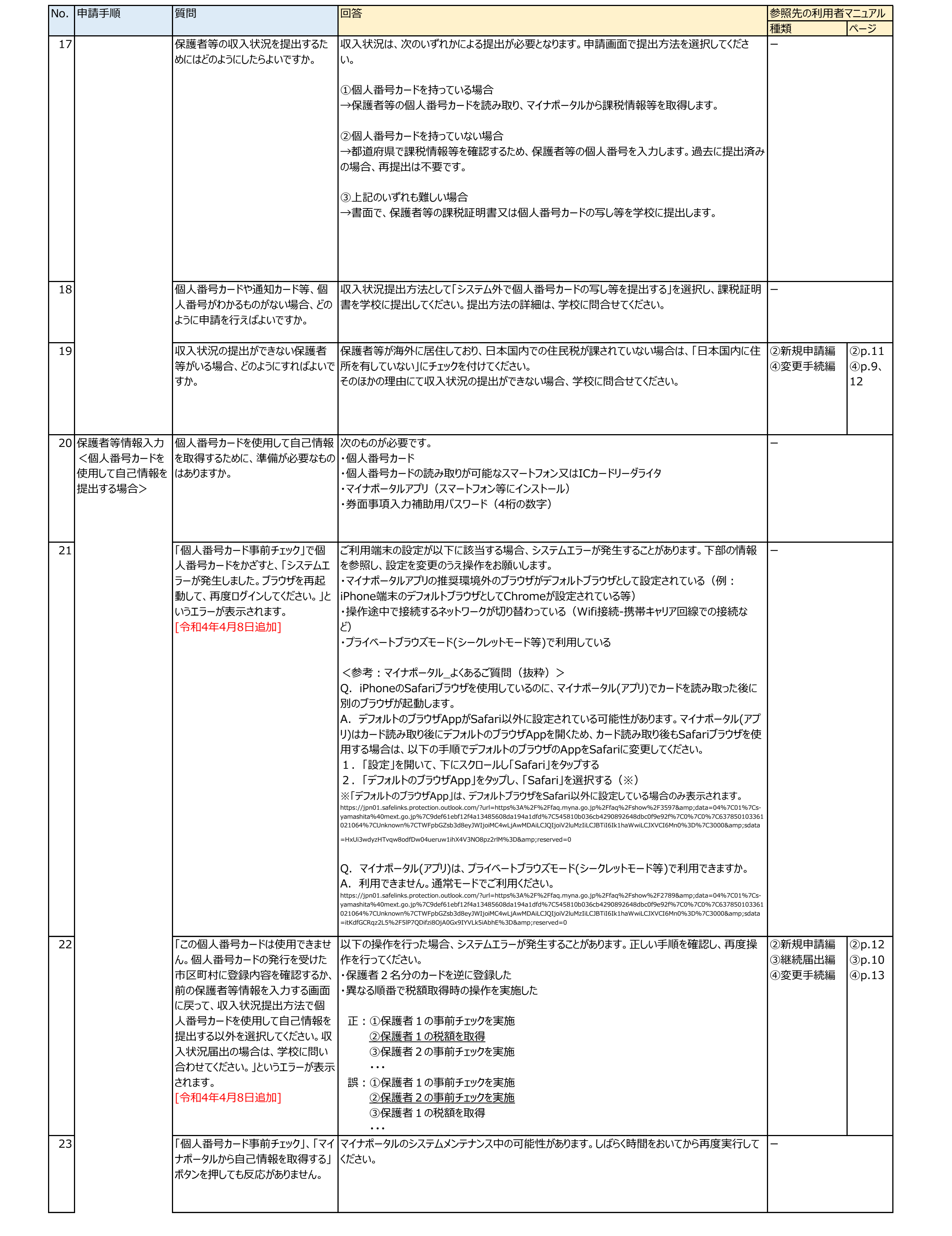

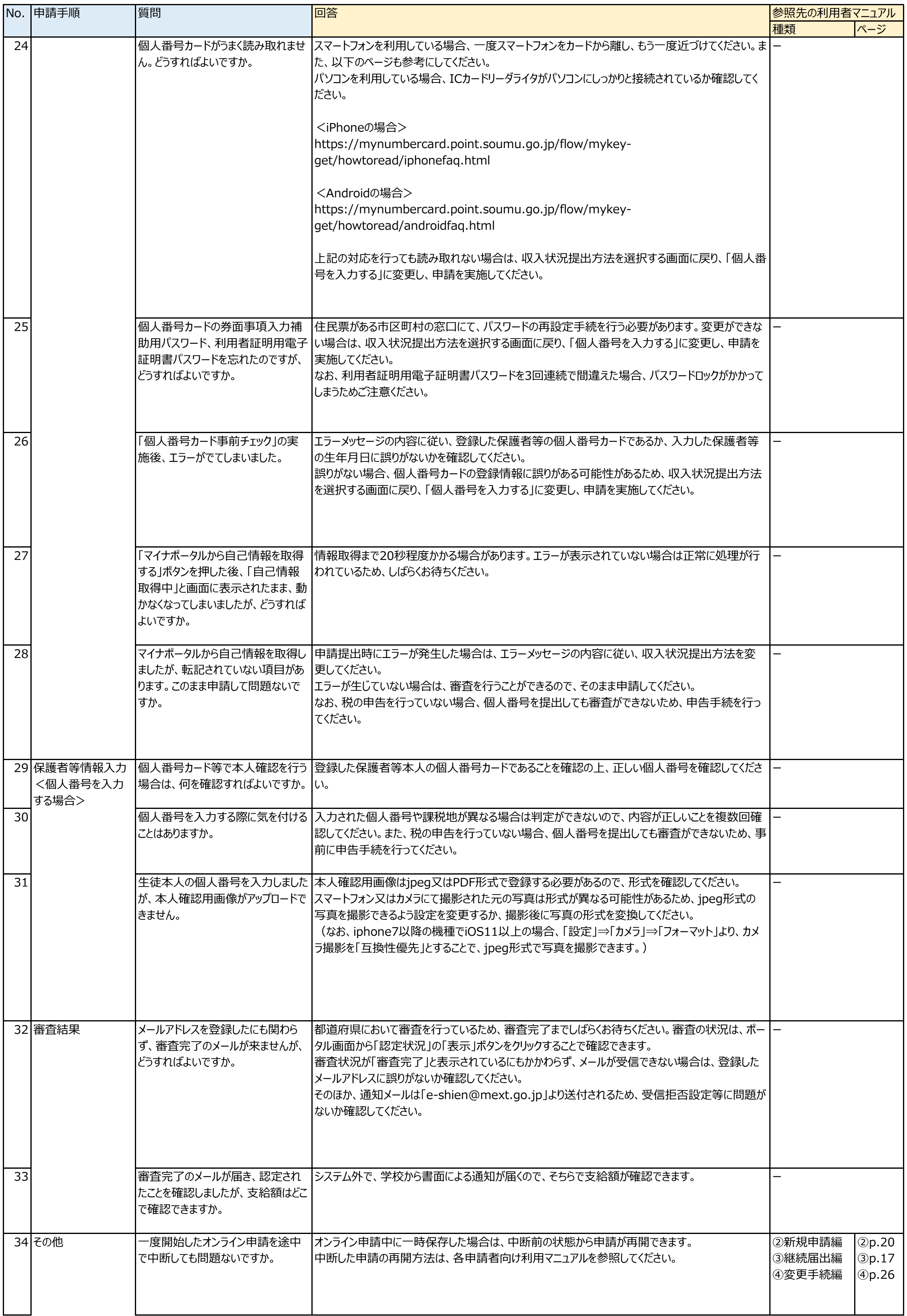

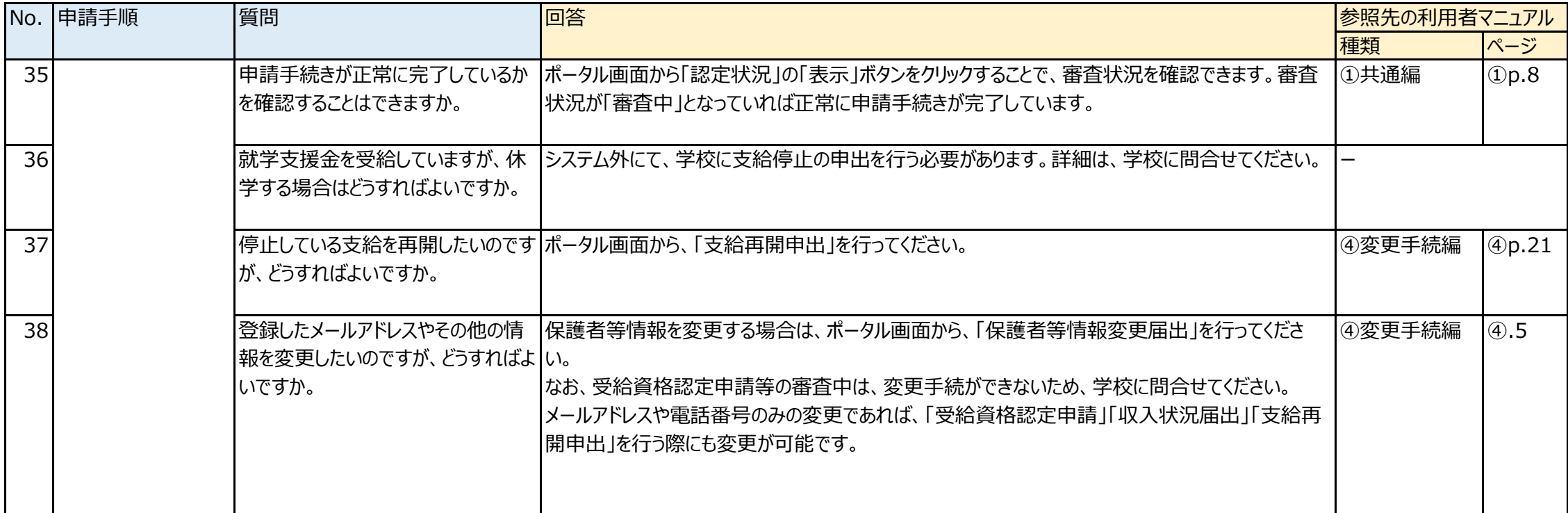